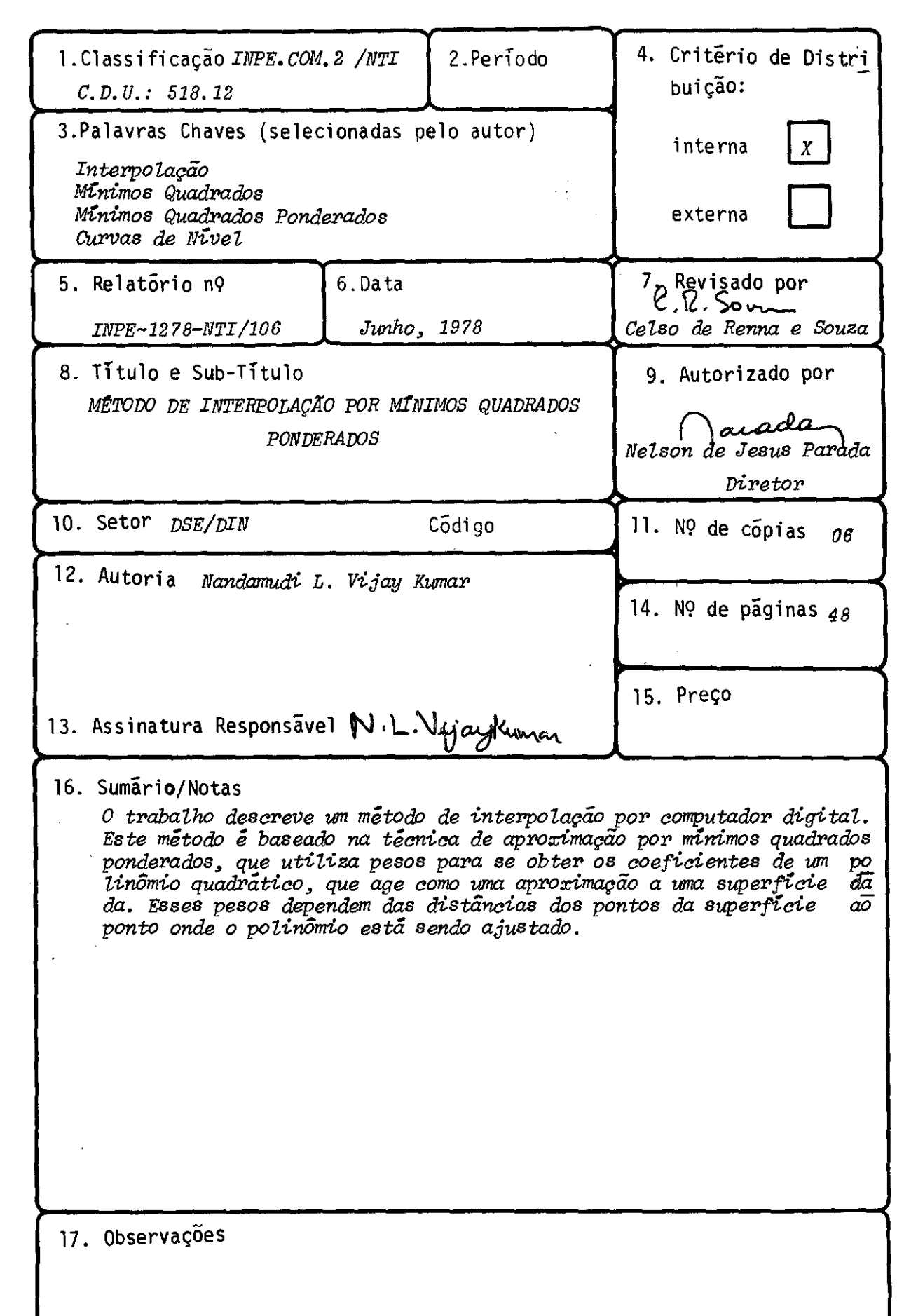

 $\left(\widehat{\mathcal{I}}\right)$ 

# INDICE

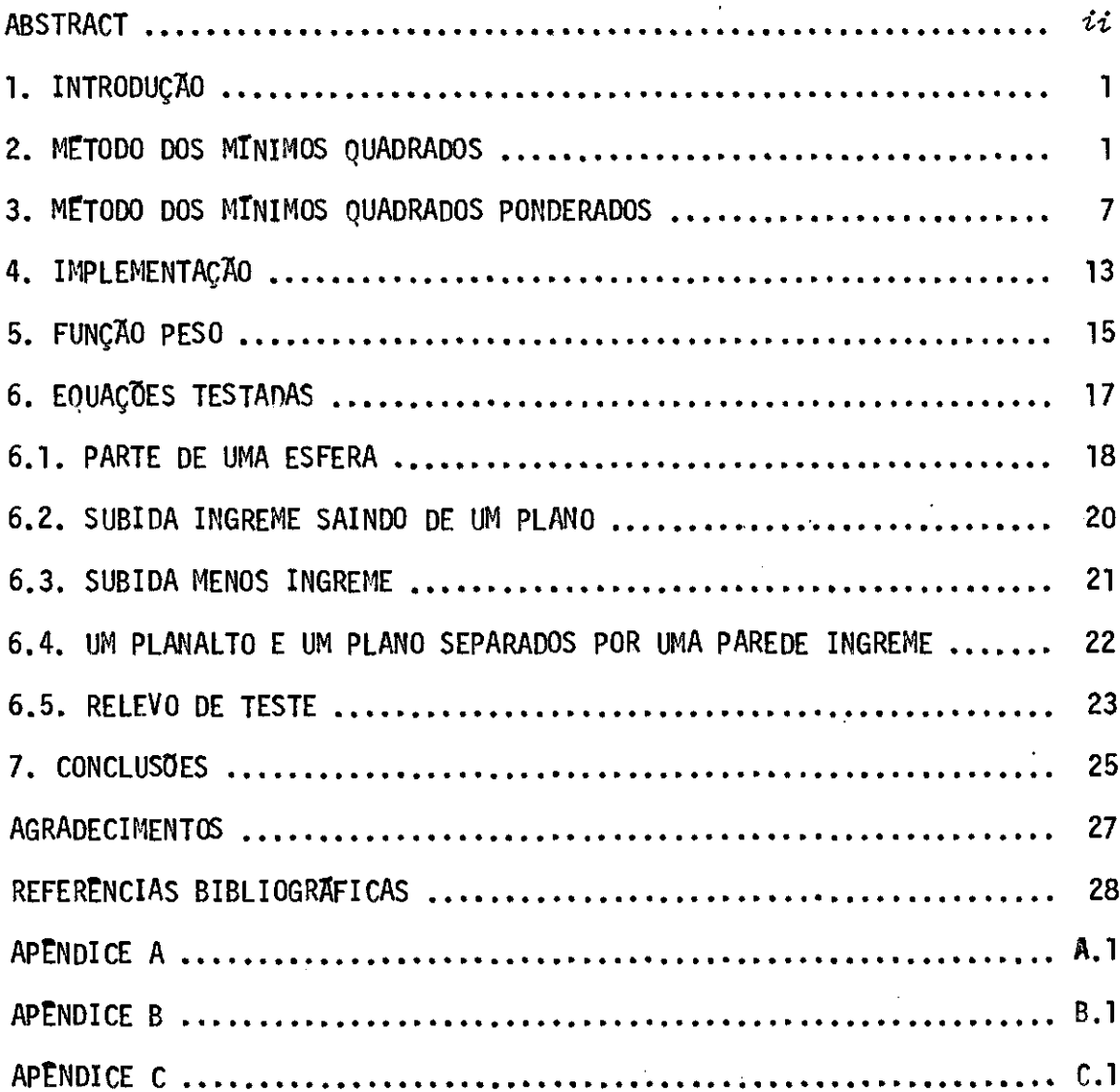

 $\ddot{\phantom{a}}$ 

 $\mathcal{O}(n^2)$  , where  $\mathcal{O}(n^2)$  , and  $\mathcal{O}(n^2)$  , where  $\mathcal{O}(n^2)$  and  $\mathcal{O}(n^2)$ 

#### ABSTRACT

The report describes an interpolating method by a digital computer. This method is based on weighted least squares approximation technique, using weights in order to obtain a quadratic polinomial, which acts as an approximation to a given surface. These weights depend on the distances of the surface data points to the point where the polinomial is being fit.

#### 1. INTRODUÇÃO

O problema de interpolação em uma superfície, irregularmen te amostrada, é ainda objeto de constantes pesquisas, pois aparentemente não existe uma solução "otima", sendo cada caso estudado individualmente.

Tendo surgido no INPE, o problema do traçado de isolinhas, surgiu também, como consequência, o da interpolação de superfícies. Um método de fãcil implantação e de bons resultados, no caso geral, recomen dado pela literatura, ã o de mínimos quadrados ponderados, que í o obje to do presente trabalho no que tange a sua implantação e testes. Um ou tro, também proposto, é o de ajuste por transformadas de Fourier, que se rã objeto de trabalho futuro.

Este trabalho consiste na implantação de uma rotina para o ajuste por mínimos quadrados ponderados. O polinômio usado para o ajus te é de segundo grau e bi-dimensional. Graus mais elevados não são usa dos por dificultarem a especificação do polinômio.

O programa de mínimos quadrados ponderados basicamente con siste em se montar as equaçães na forma de matrizes para obter-se os coe ficientes do polinomio quadrático. Assim, para qualquer ponto  $(a,b)$ , en contra-se o valor do polinômio  $z = f(a,b)$ .

#### 2.METODO DOS MINIMOS QUADRADOS

Suponhamos ser nosso problema representar por um polinômio de grau n

$$
Y(x) = a_0 + a_1 x + a_2 x^2 + \dots + a_n x^n e
$$

um conjunto de n pontos  $(x_1,y_1)$ ,  $(x_2,y_2)$ , ...,  $(x_n,y_n)$ .

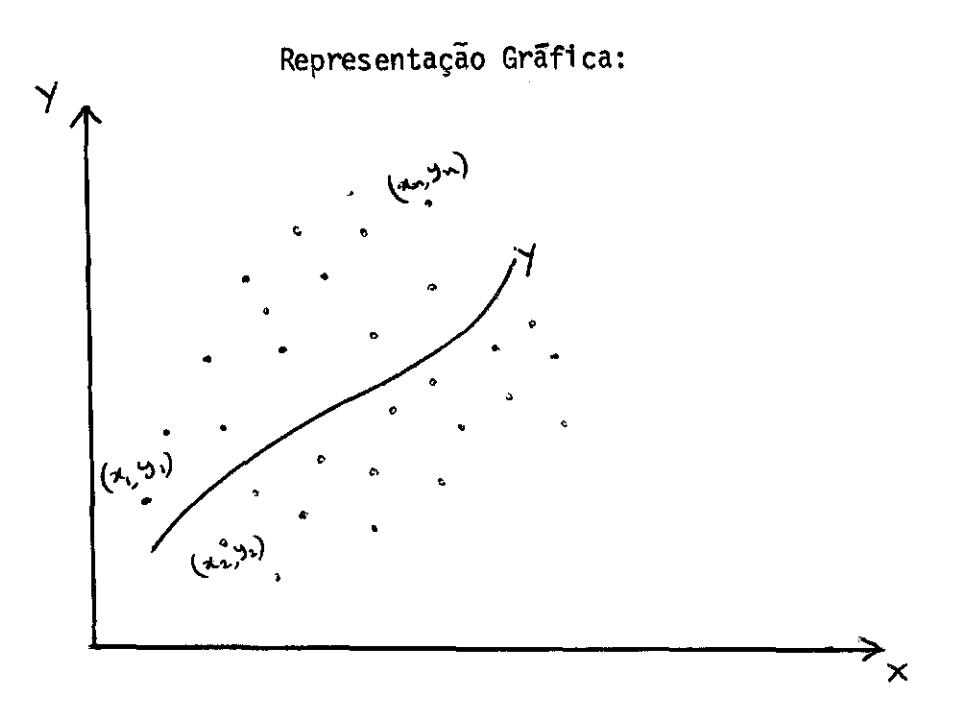

O metodo de mínimos quadrados e um dispositivo de ajustar uma curva a um conjunto de pontos dados. Em geral, os pontos usualmente obtidos de observação são dados pelos pares:  $(x_1,y_1)$ ,  $(x_2,y_2)$ , ...,  $(x_n)$  $y_n$ ), e, por exemplo  $x_1$ , ha uma diferença entre o valor observado,  $y_1$ , e o valor correspondente da curva V. As distancias podem ser positivas, negativas ou zero. Um "ajuste" é determinado pela soma das diferenças ao quadrado.

$$
(y_1 - y (x_1))^2 + (y_2 - y (x_2))^2 + ... (y_n - y (x_n))^2
$$

a maior ou menor grandeza desta soma indica uma pior ou melhor aproxima ção a uma curva dada.

Entao,de todas as curvas aproximando um conjunto de pontos dados, a curva tendo a propriedade de que  $(y_1-y(x_1))^2+(y_2-y(x_2))^2+...+$ +  $(y_n-y(x_n))^2$  é mínimo é chamada de "melhor curva de ajuste".

Uma curva que tenha esta propriedade é suposta ajustar os dados, no "sentido de mínimos quadrados", e é chamada de "curva de míni mos quadrados".

O método matemático segue abaixo:

$$
Q = \sum_{i=1}^{n} (Y(\mathbf{x}_i) - Y_i)^2
$$

Derivando com respeito aos coeficientes vem:

$$
\frac{\partial Q}{\partial a_0} = 0 \rightarrow \sum_{i=1}^{n} (Y (xi) - (a_0 + a_1x_i + a_2x_i^2 + \dots + a_nx_i^n)) = 0
$$
  
\n
$$
\frac{\partial Q}{\partial a_1} = 0 \rightarrow \sum_{i=1}^{n} (Y (xi) - (a_0 + a_1x_i + a_2x_i^2 + \dots + a_nx_i^n)) \cdot x_i = 0
$$
  
\n
$$
\frac{\partial Q}{\partial a_2} = 0 \rightarrow \sum_{i=1}^{n} (Y (xi) - (a_0 + a_1x_i + a_2x_i^2 + \dots + a_nx_i^n) \cdot x_i^2 = 0
$$
 (1)  
\n
$$
\vdots \qquad \vdots
$$
  
\n
$$
\frac{\partial Q}{\partial a_2} = 0 \rightarrow \sum_{i=1}^{n} (Y (xi) - (a_0 + a_1x_i + a_2x_i^2 + \dots + a_nx_i^n) x_i^n = 0
$$

onde a derivada igual a zero indica um máximo ou mínimo local.

Agrupando os termos, temos:

$$
\sum_{i=1}^{n} Y (x_i) - \sum_{i=1}^{n} a_0 - a_1 \sum_{i=1}^{n} x_i - a_2 \sum_{i=1}^{n} x_i^2 - \dots - a_n \sum_{i=1}^{n} x_i^n = 0
$$
  
\n
$$
\sum_{i=1}^{n} x_i Y (x_i) - a_0 \sum_{i=1}^{n} x_i - a_1 \sum_{i=1}^{n} x_i^2 - a_2 \sum_{i=1}^{n} x_i^3 - \dots - a_n \sum_{i=1}^{n} x_i^{n+1} = 0
$$
  
\n
$$
i = 1 \qquad i = 1 \qquad i = 1 \qquad i = 1
$$

$$
4 - 4 - 2x_{1}^{2}y_{1}^{2}y_{2}^{2}y_{3}^{2} - 2x_{1}^{2}y_{3}^{2} - 2x_{2}^{2}y_{3}^{2} - 2x_{1}^{2}y_{3}^{2} - 2x_{1}^{2}
$$

Colocando em forma matricial vem:

$$
\begin{bmatrix}\nn & \frac{n}{2}x_1 & \frac{n}{2}x_1^2 & \cdots & \frac{n}{2}x_1^n \\
\vdots & \vdots & \ddots & \vdots & \vdots \\
n & \frac{n}{2}x_1 & \frac{n}{2}x_1^2 & \cdots & \frac{n}{2}x_1^{n+1} \\
\vdots & \vdots & \ddots & \vdots & \vdots \\
n & \frac{n}{2}x_1^2 & \cdots & \frac{n}{2}x_1^{n+1} \\
\vdots & \vdots & \ddots & \vdots & \vdots \\
n & \vdots & \vdots & \ddots & \vdots \\
n & \vdots & \vdots & \ddots & \vdots \\
n & \vdots & \vdots & \ddots & \vdots \\
n & \vdots & \vdots & \ddots & \vdots \\
n & \vdots & \vdots & \ddots & \vdots \\
n & \vdots & \vdots & \ddots & \vdots \\
n & \vdots & \vdots & \ddots & \vdots \\
n & \vdots & \vdots & \ddots & \vdots \\
n & \vdots & \vdots & \vdots & \vdots \\
n & \vdots & \vdots & \vdots \\
n & \vdots & \vdots & \vdots \\
n & \vdots & \vdots & \vdots \\
n & \vdots & \vdots & \vdots \\
n & \vdots & \vdots & \vdots \\
n & \vdots & \vdots & \vdots \\
n & \vdots & \vdots & \vdots \\
n & \vdots & \vdots & \vdots \\
n & \vdots & \vdots & \vdots \\
n & \vdots & \vdots & \vdots \\
n & \vdots & \vdots & \vdots \\
n & \vdots & \vdots & \vdots \\
n & \vdots & \vdots & \vdots \\
n & \vdots & \vdots & \vdots \\
n & \vdots & \vdots & \vdots \\
n & \vdots & \vdots & \vdots \\
n & \vdots & \vdots & \vdots \\
n & \vdots & \vdots & \vdots \\
n & \vdots & \vdots & \vdots \\
n & \vdots & \vdots & \vdots \\
n & \vdots & \vdots & \vdots \\
n & \vdots & \vdots & \vdots \\
n & \vdots & \vdots & \vdots \\
n & \vdots & \vdots & \vdots \\
n & \vdots & \vdots & \vdots \\
n & \vdots & \vdots & \vdots \\
n & \vdots & \vdots & \vdots \\
n & \vdots & \vdots & \vdots \\
n & \vdots & \vdots & \vdots \\
n & \vdots & \vdots & \
$$

$$
\sum_{i=1}^{n} Y(x_i)
$$
\n
$$
\sum_{i=1}^{n} x_i Y(x_i)
$$
\n
$$
\sum_{i=1}^{n} x_i Y(x_i)
$$
\n
$$
\vdots
$$
\n
$$
\sum_{i=1}^{n} x_i Y(x_i)
$$

 $\equiv$ 

 $(4)$ 

 $\mathbf{\hat{v}}$ 

Observamos que a matriz quadrada é simétrica. Para chegar ãs equações existe uma regra mnemonica, que é a seguinte:

Tomando o polinomio na sua forma original

$$
Y(x) = a_0 + a_1 x + a_2 x^2 + \ldots + a_n x^n,
$$

escrevendo-o, para melhor visualização da regra mnem6nica, em forma ma tricial, temos

$$
(1 \times x^{2} \dots x^{n})
$$
\n
$$
\begin{bmatrix}\n a_{0} \\
 a_{1} \\
 a_{2} \\
 \vdots \\
 a_{n}\n\end{bmatrix} = Y(x)
$$
\n(5)

Multiplicando a n equação (5) pelo seu primeiro elemento que ē l e aplicando a somatōria <sub>i</sub>≧<sub>l</sub> obtemos a primeira equaçao do sistema *s*.

$$
n a_0 + a_i \sum_{i=1}^{n} x_i + a_2 \sum_{i=1}^{n} x_i^2 + \dots + a_n \sum_{i=1}^{n} x_i^n = \sum_{i=1}^{n} Y(x_i)
$$

Para obtermos a segunda equação do sistema 3,multiplicamos a equação 5, pelo seu segundo elemento que é x e aplicamos a somatória  $\mathcal{E}$  , -1=1

$$
a_0 \sum_{i=1}^n x_i + a_1 \sum_{i=1}^n x_i^2 + a_2 \sum_{i=1}^n x_i^3 + \dots + a_n \sum_{i=1}^n x_i^{n+1} = \sum_{i=1}^n x_i Y(x_i)
$$

Procedendo da maneira anãloga, para obtermos a k-ésima e quação do sistema 3, multiplicamos a equação 5 pelo seu k-ésimo elemen to e aplicamos a somatória  $\frac{1}{2}$  .

$$
a_{0} \sum_{i=1}^{n} x_{i}^{k} + a_{1} \sum_{i=1}^{n} x_{i}^{k+1} + a_{2} \sum_{i=1}^{n} x_{i}^{k+2} + \dots + a_{n} \sum_{i=1}^{n} x_{i}^{k+1} = \sum_{i=1}^{n} x_{i}^{k} Y(x_{i})
$$

#### 3. METODOS DOS MINIMOS QUADRADOS PONDERADOS

Quando se trata de duas variaveis e de um grande numero de pontos  $(x_i, y_i, z_i)$ , i = 1, ..., n, não é aconselhãvel usar o método clas sico de ajustar um polinomio  $z = f(x,y)$  de grau muito alto para forne cer um ajuste exato em todos os n pontos. Haveria uma dificuldade de es pecificar o tal polinomio e, além disso, a superfície resultante seria extremamente "dobrada" e "montanhosa". Portanto trataremos do caso de po linomios de grau dois.

Supondo que queremos estimar a superfície f (a,b) no ponto (a,b), então temos o polinomio quadrático  $P(x,y) = c_{00} + c_{10} x + c_{01} y +$ +  $c_{20}$  x<sup>2</sup> +  $c_{11}$  xy +  $c_{02}$  y<sup>2</sup>, que sera utilizado no sentido do metodo u sual de mínimos quadrados. A diferença entre o método usual de minimos quadrados e o método presente é que, neste, são necessários aqueles pon tos  $(x_i, y_i)$  proximos ao (a,b) para "carregar mais peso" do que os pontos mais distantes.

O metodo matemático segue abaixo, na mesma sequencia:

$$
Z(x,y) = c_{00} + c_{10} x + c_{01} y + c_{10} x^{2} + c_{11} xy + c_{02} y^{2}
$$
  
\n
$$
Q = \sum_{i=1}^{n} (Z(x_{i}, y_{i} - Z_{i})^{2} w(x_{i}, y_{i}) \text{ onde } w \in \text{ a função peso}
$$
  
\n
$$
\frac{\partial Q}{\partial c_{00}} = 0 + \sum_{i=1}^{n} w(x_{i}, y_{i}) (Z - (c_{00} + c_{10} x_{i} + c_{01} y_{i} + c_{10} x_{i}^{2} + c_{11} x_{i} y_{i} + c_{02} y_{i}^{2})) = 0
$$
  
\n
$$
\frac{\partial Q}{\partial c_{10}} = 0 + \sum_{i=1}^{n} w(x_{i}, y_{i}) (Z - (c_{00} + c_{10} x_{i} + c_{01} y_{i} + c_{10} x_{i}^{2} + c_{11} x_{i} y_{i} + c_{02} y_{i}^{2}))x_{i} = 0
$$
  
\n
$$
\frac{\partial Q}{\partial c_{01}} = 0 + \sum_{i=1}^{n} w(x_{i}, y_{i}) (Z - (c_{00} + c_{10} x_{i} + c_{01} y_{i} + c_{10} x_{i}^{2} + c_{11} x_{i} y_{i} + c_{02} y_{i}^{2}))y_{i} = 0
$$

(6)  

$$
\frac{\partial Q}{\partial c_{20}} = 0 + \sum_{i=1}^{n} w(x_i, y_i) (Z - (c_{00} + c_{10}x_i + c_{01}y_i + c_{10}x_i^2 + c_{11}x_iy_i + c_{02}y_i^2))x_i^2 = 0
$$

 $\mathfrak{g} \mathfrak{c}_{01}$ 

$$
\frac{a_0}{ac_{11}} = 0 + \sum_{i=1}^{n} w(x_i, y_i) (Z - (c_{00} + c_{10}x_i + c_{01}y_i + c_{10}x_i^2 + c_{11}x_iy_i + c_{02}y_i^2))x_iy_i = 0
$$
\n
$$
\frac{a_0}{ac_{02}} = 0 + \sum_{i=1}^{n} w(x_i, y_i) (Z - (c_{00} + c_{10}x_i + c_{01}y_i + c_{10}x_i^2 + c_{11}x_iy_i + c_{02}y_i^2))y_i^2 = 0
$$
\n
$$
\sum_{i=1}^{n} w(x_i, y_i)Z - \sum_{i=1}^{n} w(x_i, y_i) c_{00} - c_{10} \sum_{i=1}^{n} w(x_i, y_i)x_i - c_{01} \sum_{i=1}^{n} w(x_i, y_i)y_i - c_{02} \sum_{i=1}^{n} w(x_i, y_i)y_i^2 = 0
$$
\n
$$
\sum_{i=1}^{n} w(x_i, y_i)x_i^2 - c_{11} \sum_{i=1}^{n} w(x_i, y_i)x_i - c_{10} \sum_{i=1}^{n} w(x_i, y_i)x_i^2 - c_{01} \sum_{i=1}^{n} w(x_i, y_i)x_i^2 - c_{12} \sum_{i=1}^{n} w(x_i, y_i)x_i^2 = 0
$$
\n
$$
\sum_{i=1}^{n} w(x_i, y_i)x_i^2 - c_{11} \sum_{i=1}^{n} w(x_i, y_i)x_i^2 - c_{12} \sum_{i=1}^{n} w(x_i, y_i)x_i^2 - c_{12} \sum_{i=1}^{n} w(x_i, y_i)x_i^2 - c_{12} \sum_{i=1}^{n} w(x_i, y_i)x_i^2 - c_{12} \sum_{i=1}^{n} w(x_i, y_i)x_i^2 - c_{12} \sum_{i=1}^{n} w(x_i, y_i)x_i^2 - c_{12} \sum_{i=1}^{n} w(x_i, y_i)x_i^2 - c_{12} \sum_{i=1}^{n} w(x_i, y_i)x_i^2 - c_{12} \sum_{i=1}^{n} w(x_i, y_i)x_i^2 - c_{12} \sum_{i=1}^{n} w(x_i, y_i)x_i^2 - c_{12} \sum_{
$$

 $\ddot{\phantom{0}}$ 

$$
\sum_{i=1}^{n} w(x_i, y_i) x_i y_i^{Z-c} = 0
$$
\n
$$
\sum_{i=1}^{n} w(x_i, y_i) x_i^{Z-c} = 0
$$
\n
$$
\sum_{i=1}^{n} w(x_i, y_i) x_i^{Z-c} = 0
$$
\n
$$
\sum_{i=1}^{n} w(x_i, y_i) x_i^{Z-c} = 0
$$
\n
$$
\sum_{i=1}^{n} w(x_i, y_i) x_i^{Z-c} = 0
$$
\n
$$
\sum_{i=1}^{n} w(x_i, y_i) x_i^{Z-c} = 0
$$

$$
\sum_{i=1}^{n} w(x_i, y_i) y_i^2 z - c_{00} \sum_{i=1}^{n} (x_i, y_i) y_i^2 - c_{10} \sum_{i=1}^{n} w(x_i, y_i) x_i y_i - c_{01} \sum_{i=1}^{n} w(x_i, y_i) y_i^3 - c_{20} \sum_{i=1}^{n} w(x_i, y_i) x_i^2 y_i - c_{11} \sum_{i=1}^{n} w(x_i, y_i) x_i^2 y_i - c_{02} \sum_{i=1}^{n} w(x_i, y_i) y_i^4 = 0
$$

$$
\sum_{i=1}^{n} w(x_i, y_i) c_{00} + c_{10} \sum_{i=1}^{n} w(x_i, y_i) x_i + c_{01} \sum_{i=1}^{n} w(x_i, y_i) y_i + c_{20} \sum_{i=1}^{n} w(x_i, y_i) x_i^2 + c_{11} \sum_{i=1}^{n} w(x_i, y_i) x_i y_i + c_{02} \sum_{i=1}^{n} w(x_i, y_i) y_i^2 = \sum_{i=1}^{n} w(x_i, y_i) Z
$$
  
\n
$$
c_{00} \sum_{i=1}^{n} w(x_i, y_i) x_i + c_{10} \sum_{i=1}^{n} w(x_i, y_i) x_i^2 + c_{01} \sum_{i=1}^{n} w(x_i, y_i) x_i y_i + c_{20} \sum_{i=1}^{n} w(x_i, y_i) x_i^3 + c_{11} \sum_{i=1}^{n} w(x_i, y_i) x_i^2 y_i + c_{02} \sum_{i=1}^{n} w(x_i, y_i) x_i y_i^2 = \sum_{i=1}^{n} w(x_i, y_i) x_i Z
$$
  
\n
$$
c_{00} \sum_{i=1}^{n} w(x_i, y_i) y_i + c_{10} \sum_{i=1}^{n} w(x_i, y_i) x_i y_i + c_{01} \sum_{i=1}^{n} w(x_i, y_i) y_i^2 + c_{20} \sum_{i=1}^{n} w(x_i, y_i) x_i^2 y_i + c_{02} \sum_{i=1}^{n} w(x_i, y_i) y_i^2 + c_{20} \sum_{i=1}^{n} w(x_i, y_i) x_i^2 y_i + c_{20} \sum_{i=1}^{n} w(x_i, y_i) y_i^2 + c_{20} \sum_{i=1}^{n} w(x_i, y_i) x_i^2 y_i + c_{01} \sum_{i=1}^{n} w(x_i, y_i) y_i^2 + c_{20} \sum_{i=1}^{n} w(x_i, y_i) x_i^2 y_i + c_{02} \sum_{i=1}^{n} w(x_i, y_i) y_i^2 + c_{01} \sum_{i=1}^{n} w(x_i, y_i) y_i^2 + c_{02} \sum_{i=1}^{n} w(x_i, y_i) y_i^2 + c_{02} \sum_{i=1}^{n} w(x_i, y_i) y
$$

$$
+c_{11} \sum_{i=1}^{n} w(x_i, y_i) x_i y_i^2 + c_{02} \sum_{i=1}^{n} w(x_i, y_i) y_i^3 = \sum_{i=1}^{n} w(x_i, y_i) y_i^2
$$
 (8)

$$
- 10 -
$$
  
\n
$$
C_{00} \sum_{i=1}^{n} w(x_i, y_i) x_i^2 + c_{10} \sum_{i=1}^{n} w(x_i, y_i) x_i^3 + c_{01} \sum_{i=1}^{n} w(x_i, y_i) x_i^2 y_i + c_{20} \sum_{i=1}^{n} w(x_i, y_i) x_i^4 +
$$
  
\n
$$
+ c_{11} \sum_{i=1}^{n} w(x_i, y_i) x_i^3 y_i + c_{02} \sum_{i=1}^{n} w(x_i, y_i) x_i^2 y_i^2 = \sum_{i=1}^{n} w(x_i, y_i) x_i^2 z
$$
  
\n
$$
c_{00} \sum_{i=1}^{n} w(x_i, y_i) x_i y_i + c_{10} \sum_{i=1}^{n} w(x_i, y_i) x_i^2 y_i + c_{01} \sum_{i=1}^{n} w(x_i, y_i) x_i y_i^2 +
$$
  
\n
$$
+ c_{20} \sum_{i=1}^{n} w(x_i, y_i) x_i^3 y_i + c_{11} \sum_{i=1}^{n} w(x_i, y_i) x_i^2 y_i^2 + c_{02} \sum_{i=1}^{n} w(x_i, y_i) x_i y_i^3 =
$$
  
\n
$$
= \sum_{i=1}^{n} w(x_i, y_i) x_i y_i z
$$
  
\n
$$
c_{00} \sum_{i=1}^{n} w(x_i, y_i) y_i^2 + c_{10} \sum_{i=1}^{n} w(x_i, y_i) x_i y_i^2 + c_{01} \sum_{i=1}^{n} w(x_i, y_i) y_i^3 +
$$

$$
+c_{20} \sum_{i=1}^{n} w(x_i, y_i) x_i^2 y_i^2 + c_{11} \sum_{i=1}^{n} w(x_i, y_i) x_i y_i^3 + c_{02} \sum_{i=1}^{n} w(x_i, y_i) y_i^3 = \sum_{i=1}^{n} w(x_i, y_i) y_i^2 Z
$$

 $\label{eq:2.1} \mathcal{L}_{\mathcal{A}}(\mathcal{A}) = \mathcal{L}_{\mathcal{A}}(\mathcal{A}) = \mathcal{L}_{\mathcal{A}}(\mathcal{A})$ 

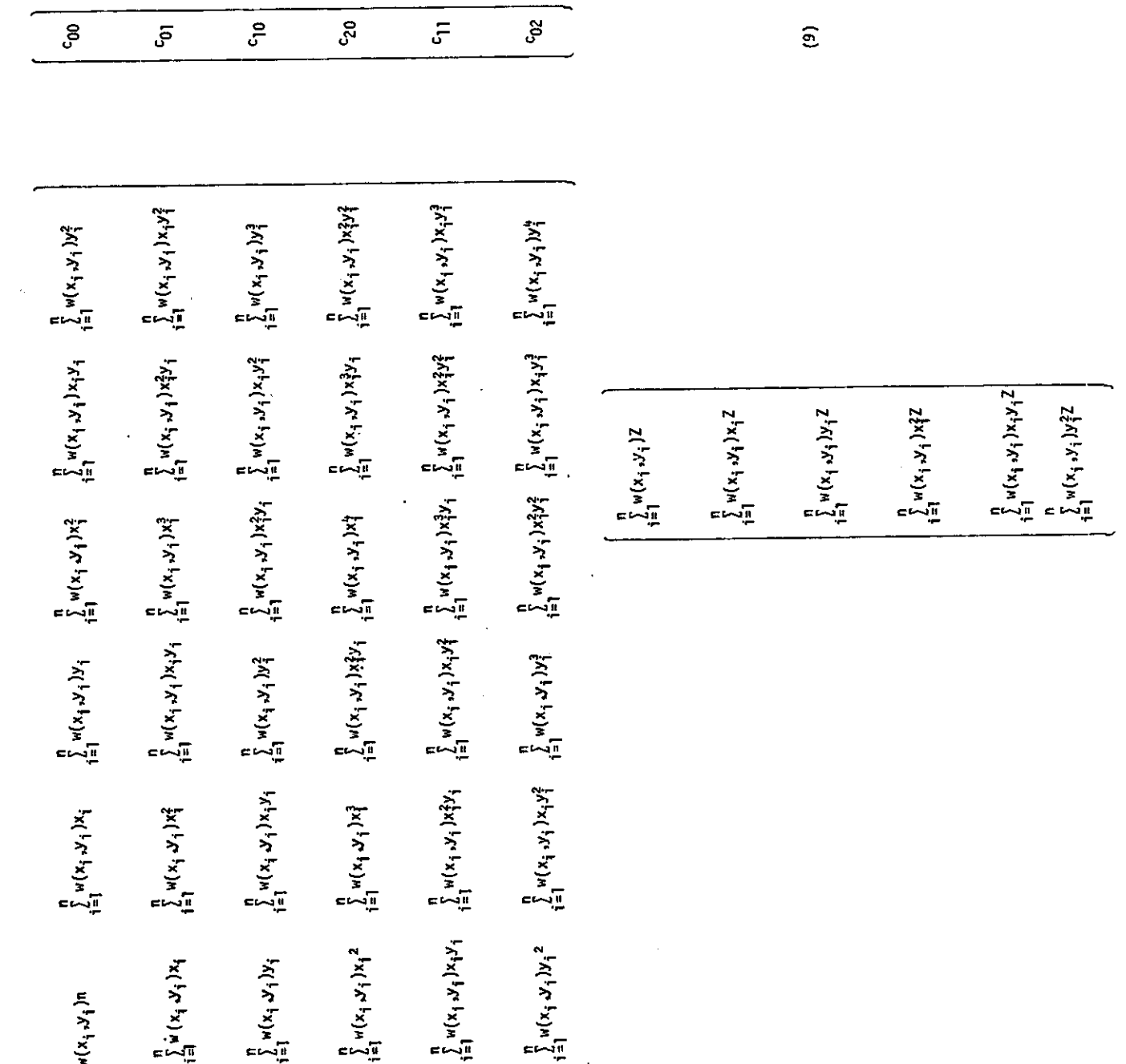

 $-11-$ 

 $\hat{\mathcal{A}}$ 

Observemos que a matriz quadrada também é simétrica. Para chegar às equações, aqui também, como no caso anterior existe uma regra mnemônica.

Tomando o polinômio na sua forma original Z =  $c_{00}$  +  $c_{10}$  x + +  $c_{01}$  y +  $c_{20}$  x<sup>2</sup> +  $c_{11}$  xy +  $c_{02}$  y<sup>2</sup> e transformando-o na forma matricial te  $mos:$ 

$$
(1 \times y \times^{2} xy)^{2}
$$
\n
$$
\begin{bmatrix}\nc_{00} \\
c_{10} \\
c_{01} \\
c_{20} \\
c_{11} \\
c_{02}\n\end{bmatrix}
$$
\n(10)

Então, multiplicando a equação 2.5 pelo seu primeiro elemen to, que é 1, e aplicando  $a_i \frac{p}{2} w(x_i, y_i)$  obtemos a primeira equação do siste ma  $7:$ 

$$
\sum_{i=1}^{n} w(x_i, y_i) c_{00} + c_{10} \sum_{i=1}^{n} w(x_i, y_i) x_i + c_{01} \sum_{i=1}^{n} w(x_i, y_i) y_i + c_{20} \sum_{i=1}^{n} w(x_i, y_i) x_i^2 +
$$

$$
+c_{11} \sum_{i=1}^{n} w(x_i, y_i) x_i y_i + c_{02} \sum_{i=1}^{n} w(x_i, y_i) y_i^2 = \sum_{i=1}^{n} w(x_i, y_i) Z(x_i, y_i)
$$

Para obter a segunda equação do sistema 2.3, e multiplicar a equação 10 pelo seu segundo elemento que é x e aplicar a  $\frac{n}{i-1}w(x_i,y_i)$ 

$$
c_{00} \sum_{i=1}^{n} w(x_i, y_i) x_i + c_{10} \sum_{i=1}^{n} w(x_i, y_i) x_i^2 + c_{01} \sum_{i=1}^{n} w(x_i, y_i) x_i y_i + c_{20} \sum_{i=1}^{n} w(x_i, y_i) x_i^3 + c_{11} \sum_{i=1}^{n} w(x_i, y_i) x_i^2 y_i + c_{02} \sum_{i=1}^{n} w(x_i, y_i) x_i y_i^2 = \sum_{i=1}^{n} w(x_i, y_i) x_i Z(x_i, y_i)
$$

Procedendo da mesma forma, acharemos qualquer equação do sis tema 8.

Essa regra pode ser aplicada a um polinomio de qualquer grau e serve tanto para o método de mínimos quadrados, como para o método de mí nimos quadrados ponderados.

#### 4. IMPLEMENTAÇÃO

O algoritmo de minimos quadrados ponderados consiste de uma sub-rotina, que será chamada do programa principal, no momento da interpo lação.

O objetivo do algoritmo é determinar o valor de Z no ponto (a,b), mas antes determinando os coeficientes do sistema 8.

Aqui segue uma explicaçio mais detalhada do algoritmo. A lis tagem da "procedure" de MINIMOS QUADRADOS PONDERADOS esta anexada, no Apên dice I.

real procedure mínimos quadrados ponderados;

O algoritmo usa uma matriz e (6 x 6) que serve para formar a matriz principal da equação 9 e um vetor  $v(6)$  que contém os valores do ve tor resultante da equação 9.

Primeiro, o algoritmo zera a matriz  $e e$  e o vetor  $v$ 

Para  $i = 1$  até 6  $v = 0$ ; Para  $i = 1$  ate 6 Para  $j = 1$  ate 6  $e = 0$ ;

A partir disso, o algoritmo formara a matriz principal atra vés dos pontos  $x, y, z$ .

Para  $i = 1$  ate n início  $t \in \mathbb{R}^m = W(x,y)$ O w é uma função peso que é calculada numa sub-rotina e a variável term tem o valor de w. x term =  $x * term$ y term =  $y * term$  $x^2$  term =  $x^2$  \* term  $y^2$  term =  $y^2$  \* term xy term =  $x * y *$  term

O algoritmo multiplica x, y,  $x^2$ , xy pela variavel term para diminuir o tempo de maquina.

Nessa parte, o algoritmo preenche a matriz e. Como a matriz é simétrica, o algoritmo coloca os valores obtidos somente nos lugares a propriados e então farã a obtenção do vetor v.

z term =  $z \star$  term  $v |1| = v |1| + z$  term  $y |2| = y |2| + x * term$  $y |3| = y |3| + y * z$  term  $y |4| = y |4| + x^2 * z$  term  $y |5| = y |5| + x*y* z$  term  $y |6| = y |6| + y^2 * z$  term

fim;

Neste ponto, o algoritmo já tem, através dos n pontos de  $x$ , y e z, o sistema completo. Como no bloco acima a matriz e só foi formada por alguns elementos, agora os demais elementos da matriz serão preenchi dos.

Para  $i = 1$  ate 5 Para  $j = i + 1$  até 6 e |j,i| = e |i,j|

Para resolver o sistema, jã existe no INPE uma rotina LINEONIMPRV, que resolve, aplicando o método de Gauss, as seis equações lineares fornecendo as seis incognitas, no caso os seis coeficientes no vetor coef  $|1, \ldots, 6|$ .

Para calcular z num ponto (a,b):

minimos quadrados ponderados = coef  $|1| + q * (coeff |2| + b * coeff |4| +$ 

 $+ a * coef [5]) + b * (coef [3] + b * coef[6])$ 

#### 5. FUNÇA0 PESO

w é uma função peso que depende de x e y. Há flexibilidade na escolha da função w, dando o peso de um ponto como uma função de qua drado da sua distância ao ponto sendo considerado.

O uso do simples  $1/d^2$ , ou, para evitar "overflow", aritméti co,  $(1/(d^2 + \epsilon))$ para  $\epsilon$  pequeno, provou não ser satisfatório. Isto talvez ocorra por terem os pontos remotos de (a,b) muita influência. As funções mais rapidamente decrescentes, como  $w = 1/(d^2 + \epsilon)^4$ , tem mostrado dar re sultados mais precisos. O mesmo acontece com as funções decrescentes ex ponenciais w = exp (- $\alpha d^2$ ) para um  $\alpha$  constante. Se os pontos estão sujei tos a um erro experimental, o uso de tal função exponencial, com um valor pequeno de a, talvez leve ã suavização da superfície. Contudo, se os da dos são exatos, quando (a,b) estã muito próximo a algum  $(x_i, y_i)$  devería mos esperar que a suavização dominasse absolutamente; então uma função como w = exp  $(-\alpha d^2)/(d^2 + \epsilon)$  é geralmente melhor e é mais recomendada.

Damos, a seguir uma explicação mais detalhada de como a fun ção peso foi usada no programa. A listagem está anexada, no Apêndice II.

A função peso foi colocada como uma sub-rotina, que é chama da pelo "procedure" de minimos quadrados ponderados, como vimos no item 3.

Para usarmos a função w = exp  $(-\alpha d^2)/(d^2 + \varepsilon)$  temos que de finir  $\alpha$ . Como w depende de x e y, o  $\alpha$  também deve ter uma relação com x e y. Portanto o a foi definido como sendo o inverso da média aritmética da soma das distâncias quadráticas dos pontos.

Tendo a este valor, a função peso w influencia bem melhor a determinação dos coeficientes, porque a depende da densidade dos pontos ou seja, o numero dos pontos que estão bem proximos, ao ponto escolhido. O valor de  $\alpha$  com maior densidade influi na função  $w$ , dando assim maior peso aos pontos próximos ao ponto escolhido.

A determinação de  $\alpha$  e feita por uma subrotina:

real procedure  $\alpha$  $\alpha = 0;$  $d = 0$ Para  $i = 1$  ate n inicio  $d = \sqrt{(a-x)^2 + (b-y)^2}$ 

 $\alpha = \alpha + d;$ 

fim

 $\alpha = \alpha/n;$  $\alpha = 1/\alpha$ ;

Para implantar esta sub-rotina, usamos uma outra variãvel 0, como mostrado na listagem, porque o compilador do computador B-6700 acusa um erro devido ao fato de que a aparenta ser recursiva.

Definimos outra sub-rotina w, que é a função de distâncias, e  $\alpha$ , que  $\bar{e}$  o inverso da média aritmética das distâncias quadráticas dos pontos.

real procedure w

w = exp  $(-\alpha d^2)/(d^2 + \epsilon)$ ;

Observa-se que o d<sup>2</sup> e a distância d<sup>2</sup> =  $(a-x)^2 + (b-y)^2$ .

Também testamos os programas com a sendo a média aritmética das distâncias quadráticas dos pontos. Os resultados com a função peso  $w = \exp(-\alpha d^2)/(d^2 + \epsilon)$  com este  $\alpha$  foram bons, mas com o outro  $\alpha$  os resul tados foram melhores porque a função peso depende, automaticamente, da den sidade dos pontos.

Em geral, o "procedure" minimos quadrados ponderados foi u sado com quatro funções peso.

- i)  $w = 1/(d \epsilon)^2$ , onde d  $\bar{e}$  a distancia dos pontos.
- ii)  $w = \exp(-\alpha d^2)/(d^2 + \epsilon)$ , onde d e a distância dos pontos e  $\alpha$ , a mēdia aritmētica das distâncias quadráticas.
- iii) w = exp  $(-\alpha d^2)/(d^2 + \epsilon)^2$ , onde d  $\bar{\epsilon}$  a distância dos pontos e  $\alpha$ , a média aritmetica das distãncias quadrãticas.
	- iv)  $w = \exp(-\alpha d^2)/(d^2 + \epsilon)$ , onde d  $\bar{e}$  a distância dos pontos e  $\alpha$ , o inverso da média aritmética das distâncias quadrâticas.

As listagens das quatro funções peso estão anexadás, no A pendice II.

#### 6. EQUAÇDES TESTADAS

Testamos algumas equações usando as quatro funções peso. Ve rificamos que com as tres Gltimas funções peso, as equações mostraram re sultados melhores que aqueles obtidos pela primeira função peso.

Na maioria dos casos, os valores de x e y foram obtidos <sup>a</sup> través da função RANDOM, que fornece valores entre O e 1. O minero de pon tos escolhidos foi 500.

Dependendo da equação da curva, escolhemos uma região propi cia para a interpolação. Foram impressos os valores interpolados ( $\ell = m\bar{m}$ nimos quadrados ponderados), valores reais (m = equação da curva nos pon tos interpolados), a diferença entre o valor interpolado e o valor real,  $(n = 2 - m)$  e o erro  $(0 = n/m)$ .

Depois de termos verificado a melhoria nos resultados real as tres últimas funções peso, fizemos o seguinte, para melhor visualizar o resultado: calculamos o erro (0) e extraimos a sua potencia de 10 (log<sub>o</sub> = log (0)). Definimos nove matrizes. Se a potencia de 10 (log<sub>o</sub>) fos se 1 então a primeira matriz seria preenchida de "\*\*\*\*\*\*" e o contador de primeira matriz teria o valor 1. O mesmo acontece com o resto das matri zes, acumulando nos contadores o número de vezes que a potencia ocorreu . Se a potencia for 0 ou maior que 9, o programa continuara i normalmente sem preencher matrizes. Assim, no final do programa, fazemos imprimir o resultado dos contadores para sabermos quantas vezes um erro ocorreu; por exemplo, se o contador 3 tiver o numero 7, entenderemos que o erro  $10^{-3}$  o correu 7 vezes. Mais ainda, o programa imprime as matrizes para vermos o mapeamento da região.

Em geral foram plotados 500 pontos interpolados sobre 100 pontos.

#### 6.1. PARTE DE UMA ESFERA

A equação da curva é:

 $(x - 5, 5)^2 + (y - 5, 5)^2 + z^2 = 65$ 

o primeiro passo do programa principal é buscar os 500 pontos de x e y e, através de x e y, chegarmos a z.

Para i = 1 até 500 inicio  $x[i] = 11 \star \text{random};$  $y$  |i| = 11  $\star$  random; z |i| =  $\sqrt{64 - ((x-5,5)^2 + (y-5,5)^2)}$  ; fim;

O uso do fator 11 para multiplicar a função RANDOM é por que esta função nos da valores entre 0 e 1 e o raio da equação é 8,0. En tão, x e y estão limitados, e fora desse limite a esfera não é definida. Se colocarmos valores fora desse limite, podera ocorrer erros, por exem pio, divisão por zero.

Depois que x, y e z foram plotados, o programa faz interpo lação nos 100 pontos. A região escolhida para interpolação foi

Para i = 1 até 10 Para  $j = 1$  até 10 inicio  $\ell$  = minimos quadrados ponderados (i, j, x, y, z, 500);  $m = \sqrt{64 - ((1-5.5)^2 + (1-5.5)^2)}$ ;  $n = 2 - m;$  $0 = n/m$ ; write  $(\ell,m,n,0)$ ;

fim;

Ainda existe o mapeamento citado no inicio deste capitulo, e que não estã descrito acima.

Usando a primeira função peso  $w = 1/(d-\epsilon)^2$ , os resultados obtidos foram satisfatõrios. Os erros, da ordem de  $10^{-4}$  e  $10^{-5}$  estão bem concentrados. Mas nas tres outras funções peso, os resultados melhoraram, tanto a sendo a média aritmética da distância quadrática dos pontos como sendo o inverso da média aritmética da distância quadrática dos pontos, os erros sendo concentrados da ordem de  $10^{-4}$  e  $10^{-5}$ .

6.2. SUBIDA INGREME SAINDO DE UM PLANO

A equação da curva é:

 $z = \exp$  -  $((x-5)^2 + (y-5)^2)$ 

Essa equação foi testada em tres regiões. Usando w(d)  $= 1/(d-\epsilon)^2$ . A primeira região apresentou melhores resultados, mostrando que a interpolação foi melhor executada.

O mesmo aconteceu usando as funções peso w=exp( $-\alpha d^2$ )/( $d^2$  + +  $\varepsilon$ ) e w = exp  $(-\alpha d^2)/(d^2 + \varepsilon)^2$ , com  $\alpha$  sendo a média aritmética da distân cia quadrática dos pontos. Com essas duas funções peso, a média do erro foi de  $10^{-1}$ , embora aparecendo alguns erros de  $10^{-2}$  e  $10^{-3}$ .

Usando a função peso w =  $exp(-\alpha d^2)/(d^2 + \epsilon)$  com  $\alpha$  sendo o inverso da média aritmética da distância quadrática dos pontos, a pri meira região apresentou resultados melhores do que os das outras duas re giões. O erro de  $10^{-1}$  foi o que mais ocorreu, mas erros de  $10^{-2}$  e  $10^{-3}$ tambem ocorreram.

As regiões testadas foram:

Primeira:

Para  $i = 4,5$  de 0,1 até 5.5 Para  $j = 4, 5$  de 0,1 até 5,5 Segunda:

Para i = 0,1 de 0,1 até 1 Para  $j = 0,1$  de 0,1 até 1

Terceira:

Para i = 1 até 10 Para  $j = 1$  até 10

6.3. SUBIDA MENOS INGREME

A equação da curva é

$$
z = \exp - (\frac{1}{4} (x-5)^2 + (y-5)^2))
$$

A equação tambgm foi testada nas mesmas regiões que ante riormente. A função peso w(d) =  $1/(d-\epsilon)^2$  não apresentou resultados satis fat6rios.

Primeiro discutiremos os resultados usando  $\alpha$  como media a ritmética das distâncias quadráticas dos pontos:

Na primeira região, com a função peso w=exp(- $\alpha d^2$ )/( $d^2$ +  $\varepsilon$ ), a concentração de erros foi em volta de 10<sup>-2</sup>, embora se apresentasse um bom numero de erros da ordem de 10<sup>-4</sup> com a função peso w=exp(-ad<sup>2</sup>)/(d<sup>2</sup> + + c) 2 houve uma distribuição melhor, embora a concentração tenha sido em erros da ordem de 10<sup>-2</sup>.

Na segunda região, com a função peso w=exp(-ad<sup>2</sup>)/(d<sup>2</sup> +  $\varepsilon$ ), a concentração foi em erros da ordem de  $10^{-3}$ , de onde concluimos que, nes sa região, o algoritmo interpola melhor. Com a função peso w=exp(- $ad^2$ ) /  $(d<sup>2</sup> + \varepsilon)<sup>2</sup>$  a concentração foi em erros da ordem de 10<sup>-4</sup>, o que melhorou mais ainda a interpolação.

Na terceira região, com a função peso w=exp(- $\alpha d^2$ )/( $d^2 + \epsilon$ ), o erro de 10<sup>-3</sup>, foi o que mais ocorreu. O mesmo aconteceu usando a função peso  $w = exp (-\alpha d^2)/(d^2 + \epsilon)^2$ .

Discutiremos, a seguir, os resultados obtidos usando  $\alpha$  como sendo o inverso da média aritmética das distâncias quadráticas dos pon tos:

Na primeira região, os erros que mais ocorreram foram da or dem de  $10^{-2}$  mas também aparecendo os erros de  $10^{-3}$ .

Na segunda região a interpolação foi bem melhorada,aparecen do maior número de vezes os erros de  $10^{-3}$ . Essa foi a melhor região para a interpolação.

Na terceira região, os resultados foram satisfatórios, ocor rendo mais os erros de  $10^{-2}$ . Mas ocorreram também alguns erros de  $10^{+1}$ e  $10^{+3}$ .

6.4. UM PLANALTO E UM PLANO SEPARADOS POR UMA PAREDE INGREME

A equação dessa curva é

 $z = \tan h (x + y) + 2$ 

A equação foi testada com a função peso  $w=exp(-\alpha d^2)/(d^2+\alpha d^2)$  $\epsilon$ ), com a sendo o inverso da média aritmética da distáncia quadrática dos pontos.

Nesta, os pontos não foram gerados pela função RANDOM.

Para  $i = 1$  ate  $10$ Para  $j = 1$  até 10 inicio

 $22 = 22 + 1$ ;  $x|22|=$  i;  $y \mid g g \mid = j;$  $|z| |z| = \tanh(x |x| + y |z|) + 2;$ 

fim;

A interpolação foi feita na região:

Para  $i = 0$  até 10 Para  $j = 0$  até 10

Os resultados foram bons, mas depois de algumas saídas o correu o erro de "INVALID ALOG ARGUMENT" no cálculo de log<sub>o</sub> = log(0). E<u>n</u> quanto o erro (0) foi impresso os erros eram de  $10^{-1}$ ,  $10^{-2}$ ,  $10^{-3}$ ,  $10^{-4}$ ,  $10^{-5}$ , inclusive chegou-se até a  $10^{-11}$ . Logo depois deste ultimo, ocorreu o erro de argumento invalido do logaritmo, porque o erro (0) realmente foi zero, ou seja, a interpolação caiu em cima do ponto, de onde concluimos que o teste foi muito bom.

#### 6.5. RELEVO DE TESTE

Este teste foi muito importante para o presente trabalho porque se trata de uma superfície irregular e na prática, encontraremos muitas superfícies desse tipo. O trabalho foi feito, realmente, para que as superfícies irregulares sejam bem interpoladas.

Os dados de x e y não foram gerados pela função RANDOM, mas sim lidos. Tinhamos 10.000 pontos.

Foram criados  $x e y$  através de 10.000 pontos e através de x e y foi criado z .

```
Para i = 1 de 2 até 100
Para j = 1 de 2 ate 100
         inicio
```
 $22 = 22 + 1$ ;  $x | \ell\ell | = i;$  $y \mid \ell \ell \mid = j;$  $z|x|$  = ZREAL |i,j| ; onde ZREAL contém os 10.000 pontos lidos fim; Foi feita a interpolação nos pontos alternados. Para i = 2 de 2 até 100 Para j = 2 de 2 até 100 início  $\ell$  = minimos quadrados ponderados (i,j,x,y,z,2500);  $m = ZREAL$   $|i,j|$ ;  $n = 2 - m;$  $0 = n/m$ ; write  $(\ell,m,n,0)$ ; fim;

Devemos observar que a interpolação foi feita em 2500 pon tos e não em 100 pontos, como nas outras superfícies. A função peso usada para essa superfície foi w = exp(- $\alpha d^2$ )/( $d^2 + \epsilon$ ), com  $\alpha$  sendo o inverso da média aritmética da distância quadrática dos pontos.

Os resultados foram muito bons. A maioria se fixou em erros da ordem de  $10^{-2}$ , também apresentou alguns erros da ordem de  $10^{-3}$ .

Essa superfície também foi testada por outra função peso,w=  $=1/(d-\epsilon)^2$ . Usando esta função, os resultados foram satisfatórios. Neste caso os valores de x e y foram criados através da função RANDOM. Primei ro foram lidos os pontos e depois foram obtidos x, y e z.

Para  $i = 1$  até 500 início  $x |i| = 100*$ RANDOM;  $y |i| = 100*$ RANDOM; z  $|i|$  = ZREAL  $|x|i|$ ,  $y$   $|i|$ ; onde ZREAL contém os 10.000 pontos li dos fim; A interpolação foi feita em 100 pontos com a região

Para i = 1 até 10 Para  $j = 1$  até 10

Aparecem erros de  $10^{-1}$  e  $10^{-2}$ , mas apresentando também er ros de  $10^{+1}$ , isso porque os pontos aproximados, com o erro relativo maior que  $10^{-1}$ , são da borda, uniformizada para 10, e altamente descontinua.

#### 7. CONCLUSDES

Os resultados obtidos, em média, através desta rotina de interpolação por MINIMOS QUADRADOS PONDERADOS foram muito bons. O uso ime diato desta rotina será na plotagem de curvas de contorno, jã que a inter polação através deste trabalho é graficamente aceitável. É perfeita para visualização, inclusive servindo para visualizar superfícies em tres di mensões.

Como dito no inicio deste trabalho, nosso objetivo era pro duzir rotinas para interpolação aplicáveis à regiões com superfícies irre gulares. Na prãtica, usaremos este trabalho para cartas nãuticas e mapas de menor escala.

Nossa futura pesquisa, que começara em breve, sera o estudo da interpolação por séries de Fourier, e a comparação dos respectivos re sultados com aqueles obtidos por mínimos quadrados ponderados.

O produto final, a longo prazo, sera um "pacote" para traça do de cartas convencionais, perspectivas e outras, capaz de receber e tra tar convenientemente, a grande parte dos dados científicos deste Institu to, bem como aqueles referentes a cartas geograficas e de navegação.

No Apêndice C estão anexadas as listagens do programa prin cipal e os resultados, como exemplo, da equação da parte de uma esfera. Também aparece na listagem como foram impressas as matrizes Al até A9.

## - 27 -

## AGRADECIMENTOS

Ao Dr. Celso de Renna e Souza pela oportunidade que me deu para fazer este trabalho de graduação.

A Mag Pacheco pela colaboração na redação do T.G..

Ao José Antonio Gonçalves Pereira pela sua valiosa orienta ção sem a qual o trabalho não teria sido realizado.

# REFERENCIAS BIBLIOGRAFICAS

- LI, JEROME C.R. Least Squares, In: Numerical Mathematics. Michigan, Edwards Brothers Inc., 1966. 493-499.
- MCLAIN, D.H. Drawing contours from arbitrary data points. The Computer Journal. London, England 17(4): 318-324, Dec. 1971.
- SPIEGEL, MURRAY R. Curve fitting and the method of Least Squares, In: Statistics. New York, McGraw-Hill, 1961. 217-240.

APÊNDICE A

 $\sim 10^{-11}$ 

```
πεβ[| »|Ερεπές;<br>τλίτερα - Τους<br>κεβ[| γιν Υινχονγ2, ΤεκΜνχ1ΕΗΜ,γ1ΕΗΜ,γχ1ΕΗΜ,γγ1ΕΗΜ,γγ1ΕΗΜ,21ΕΗΜ;<br>«αβχν | εξοιάκοι»|Αθό[ετν|[Οεδ];
SF Forecering C VALCR DE 2013 DE CADA UM DOS PONTOS<br>APPITERRIOS (XCI)+YCI)} Imil2+P---MPTS+ ESTA ROTIMA<br>CALCRA O VALCR DE 2 NO PONTO (A+P) USANDO O METODO<br>DE MINIPOS QUABRADOS PENDERADOS.
                                                                                                                                                                                                                                                                                                                                                                                                \tilde{5}° Fre i<sub>sa</sub> (<br>Pii (fri)<br>Xi: (fri)<br>Xi: (fri)<br>Xi: (fri)<br>Xi: (fri)<br>Xi: (fri)<br>Xi: (fri)<br>Xi: (fri)
                                                                                                                                                                                                                                       siratorralentxalandaktek<br>FCP Taal step 1 MATIL 6 CD<br>FCP Taal step 1 MATIL 6 CD
                                                                                                                                                                                                                                                                     Vítimo-sa:<br>Fredericien i unil 6 OC<br>Fridinesso:
                                                                                                                                                                                                                                                                                                                                                                                                                                                                                                    + TESV:<br>+ XTEAM:<br>+ XTEAM:
                                                                                                                                                                                                                                                                                                                                                                                                                   FIRENT E GLOBAL
                                                                                                                                                                                                                                                                                                                                                                                                                                                                                 ハスひしい イナンドコマンレーング
                                                לנצק∧ איגל ניינ:<br>לבלה לית
                                                                                                                                                                                                                                                                                                                                                                                                                                                            よくりょうそく ドキャラコン メメンアウ コーナクストックス
                                                                                                                                                                                                                    INITIALIZACTES
                                                                                                                                                                                                                                                                                                                                                                                                                                        ALLEW FEXITLES
                                                                                                                                                                                                                                                                                                                                                                                                                                                   VIELINE AFTER
                                                                                                                                                                                                                                                                                                                                                                                                                                                                                                    relindes a
                   Driver<sup>3</sup>
                                                                                                                                            REGIS
                                                                                                                                                                                                                                                                                                     \frac{1}{2}\ddot{\phantom{a}}\overline{\phantom{a}}\overline{\phantom{a}}\overline{a}\ddot{\phantom{0}}\ddot{\theta}\ddot{\phantom{1}}ę.
                                                                                                                                                                                                                    \ddot{\phantom{1}}\sim \sim\bullető,
                                                                                                                                                                                                                                                                                                                                                                                                                                                                                            \ddot{\phantom{1}}まで ちょっかんせいかんか どうよう ひとくちのとび プレイク こうちょう こうかい (平均 (平均 ) いちゅう うけ こくてき こうこう こうちょうき かいかい こうちょう しゅうかん こうかん こうかい こうきょう しゅうかい
```

```
\frac{1}{2} and \frac{1}{2} (in the state \frac{1}{2} ) (iii) (iii) (iii) (iii) (iii) (iii) (iii) (iii) (iii) (iii) (iii) (iii) (iii) (iii) (iii) (iii) (iii) (iii) (iii) (iii) (iii) (iii) (iii) (iii) (iii) (iii) (iii) (iii) (ii
                                                                                                                                                                                                                                                                                                                                                                                                                                                                                                                                                 nsides artistics and Links Links Tipp
                                                                                                                                                                                                                                                                                                                                                                                                                                                                                                                                                                             NO SETARCHIPSEDIO CONTRACTOR
                                                                                                                                                                                                                                         espera solution de l'Archives<br>Aleman de l'Alemann de l'Archives<br>Aleman de l'Alemann de l'Alemann<br>Alemann de l'Alemann de l'Alemann<br>Alemann de l'Alemann de l'Alemann<br>Alemann de l'Alemann de l'Alemann de l'Alemann de l'Alema
                                                                                                                                                                                                                                                                                                                                                                                                                                                                                                                                                                                                                                                      virions vidhadorio de Babbosa<br>- Drefil +<br>- A+rejengivaeo ffruisa ober[5])<br>- Procremativaeo de Poli
                                                                                                                                                                                                                                                                                                                                                                                                                                                                                                                                                                                                     ł,
                                                                                                                                                                                                                                                                                                                                                                                                                                                         r series (1972)<br>Francisco (1975) (1975) (1975)<br>Francisco (1975) (1975) (1975)
                                                                                                                                                                                                                                                                                                                                                                                                                                                                                                                                                                                                                                                                                                                                                CONSTRUCTION CONSTRUCTION AND ALL AND DOMESTIC STATES
                                                                                                                                                                                                                                                                                                                                                                                                                                                                                                                                                                                                             A CAN FROM CONTRACTOR STATES AND
            the paint of contacts of the passenger
 \frac{1}{2} , \frac{1}{2} , \frac{1}{2} , \frac{1}{2} , \frac{1}{2}V = \frac{1}{2} \int \frac{1}{2} \cos \theta \, d\theta\begin{array}{c} \bullet \\ \bullet \\ \bullet \\ \bullet \end{array} \begin{array}{c} \bullet \\ \bullet \\ \bullet \\ \bullet \end{array} \begin{array}{c} \bullet \\ \bullet \\ \bullet \\ \bullet \end{array} \begin{array}{c} \bullet \\ \bullet \\ \bullet \\ \bullet \end{array} \begin{array}{c} \bullet \\ \bullet \\ \bullet \\ \bullet \end{array}\frac{1}{2}\ddot{\phantom{1}}\tilde{\phantom{a}}×
                                                                                                                                                                                                                                                                                                                                                                                                                                                                                                                                      \sim \sigmaĻ.
                                                                                                                                                                                                                                                                                                                                                                                                                                                                                                                                                                                                                \ddot{\phantom{0}}\overline{\mathbf{e}}\tilde{\vec{a}}a.<br>A
                                                                                                                                                                                  \delta^{\mu}\frac{1}{2}\ddot{\phi}- 4. そこうちらせどこと しんどんふ みるみ めずこ アアアアアア アナアム ちゃ ロムシアス タ な なつら ならぬ ならごせ にほうこう うたてき こんどん みんかん きっか おそんア アナア アルク たまらっかい とかいすう じゅつまく かいしょう
```
APENDICE B

 $\frac{1}{2} \frac{1}{2} \frac{1}{2} \frac{1}{2} \frac{1}{2}$ 

 $\ddot{\phantom{1}}$ 

 $\hat{\mathcal{L}}$ 

 $\langle \cdot, \cdot \rangle$ 

```
\begin{array}{ll} \displaystyle \left\{ \begin{array}{ll} \displaystyle \left\{ \begin{array}{ll} \displaystyleまちのみきょう スポネーショップ さいそうじょうちょう きゅうきょう こうきょう こうきょうしょう
```
 $\hat{\mathcal{A}}$ 

```
まできゅう そうれつ います しっしゅ おすます ひでつ
```
 $\bar{\mathcal{A}}$ 

```
(1)<br>11 = πραγματικό της (2-X(1))++2 + (8-Y[13)++2);<br>12 = πραγματικό της προσδοσία Αατηνέτρα ηα DISTANCIA GUADRATICA<br>14 = γ = πραγματικό της προσδοσία Αατηνέτρα ηα DISTANCIA GUADRATICA<br>14 = β = πραγματικό της προσδοσίας<br>1
は、「このことをする」ということがあります。 このことには、「このことには、「このこと」ということには、「このこと」ということには、「このこと」ということには、「このこと」ということには、「このこと」
                                                                                                                                                                                                                                                                                                                                                                                                                                                   \overline{\phantom{a}}r - 1999<br>Sections Is Section : American<br>Sections Is Section<br>Sections Is Section<br>Sections Is Sections<br>Sections : American
                                                                                                                                                                                                                                                                                                                                                                                                                                                           \ddot{\cdot}
```
とさえがきまくするか。 11月12日 2月11日 2月20日 2月12日 2月12日 2月12日 2月12日 2月 2月 2日 2月 2日 2月 2月 2月 2月 2月 2月 2月 2月 2月 2日

 $\frac{1}{2}$ 

APENDICE C

 $\mathcal{L}^{\text{max}}_{\text{max}}$  and  $\mathcal{L}^{\text{max}}_{\text{max}}$ 

```
4:=2→49-15<br>επε γιπί Sτρρ 1 υμτρί 500 DC<br>αράξη<br>γιτίτει + ΦΑΝΟΠΜ(Κ))<br>γιτίτει + ΦΑΝΟΜ(Κ))<br>γιτίτει + ΦΑΝΟΜ(Σ)+5,3)++2+(Υ[I]+5,5)++2));
                                                                                                                                                                                                                                                                                                                                                                                                                                                                                                                                                 [ : i i x tensonarazosPOnDERACOS(I , j x x x z x 500))<br>Historica +( ( I = 5 x 5) * * 2 + ( i = 5 x 5) * * 2) ])<br>N : al = ^ Thra | Q = 1 x<br>IF | we? Thra | Q = 1 x<br>LOCO = = vir N = N = 26<br>CASF | 1968 | OF .
Astav verelissooj:<br>RCAL rejective(v):<br>ARAV alektrijke verelissoon (verelissoon)<br>ARAC RCAL (1933)<br>RATAC RCAL (1933)<br>RATAC RCAL (1933)<br>FINE Pertilissoon (verelissoon)<br>CCP RCAL (1933): MATAL II OC<br>RCAL (1933): MATAC Pertiliss
                                                                                                                                                                                                                                                                                                                                                                                                                                                                      ropi riel STEP 1 UNTIL 10 OC<br>Ultat)<br>Ultat)<br>PDD Jiet STEP 1 UNTIL 10 DO<br>PCCT3 1 - STEP 1 UNTIL 10 DO
                                                                                                                                                                                                                                                                                                                                                                                                                                                                                                                                                                                                                                                                                                                   aj{ii.J11;#M********<br>Conta[LOGO]‡=* * 1≵
                                                                                                                                                                                                                                                                                                                                                                                                                                                                                                                                                                                                                                                                                                                                                                      PEGIN<br>a2[I1,J1]le™ananana<br>CONFACLOG9leme + 1;<br>EdD;
                                                                                                                                                                                                                                                                                                                                                                                                                                                                                                                                                                                                                                                                                                        SEG14
                                                                                                                                                                                                                                                                                                                                                                                                                                                                                                                                                                                                                                                                                                                                                       FNP.
                                                                                                                                                                                                                                                                                                                                                                                                                                                                                                                                                                                                                                                                                          \ddot{ }Ili-li
                                                                                                                                                                                                                                                                                                                                \bullet
```
そねら びょうこから どす ひ ロジょうちゃちどて ひ ら ら ざ マンシヤ しどう エンジー じ どうじ どうし いどど もらい ひ かんかい せいかん こうこうどう こうこう こうこう こうこう こうしょう しょうしょう

watrfe.com/gr/s,r10,0)\*/>eff fi=0 Sfep 1 UNTLP 0 0 CONTACIJI)<br>setreces(gr 11)1<br>setreces(gr 11)1, i=c Sirp 1 UNTL 11 00 At[1\*<sup>1</sup>);<br>setreces(gr 11)1, i=c Sirp 1 UNTL 11 00 At[1\*<sup>1</sup>);<br>setreces(gr 12)1, i=c Sirp 1 UNTL 11 00 A kaltador 1065 - 023 - 024 1065 - 024 107 ł, Aniissiirmaanne<br>Cobtetiocojen + Ii APPARAMENTOCOMMENT **ARAAAAAAAAAAAAAA** ALLISTANT SERVAN IS A Artistana + 11940<br>Tiamana + 11940<br>Tamana + 11940 机能化 法未未承受罪罪 化四硝酸二四四四烷 1 + 1 + + HOOD DOOR THE T Contactorolise + li  $\pi\epsilon\epsilon_{\rm IP}$  $21 + 11$ <br>Ends erath  $4034$  $G \subset G \subset Y$ arnq15  $2.614$  $250$ بن<br>آباد pkny  $\ddot{a}$  $11 + 12$ <br> $51 + 12$ F kin 3  $\frac{1}{2}$  $\frac{1}{2}$  $\sum_{k=1}^{n}$  $\frac{1}{2}$ こころ ちょうち 思い ちょうちょうえん こんりてて アアア アアアア すめめめるらえ ききみん ゆりゆゆ やら やっか いけいけいけい こうきょうじ しまり さんかん うんです アアア アアアア ちゅうちょうきゅう うりゅうきょうきょう はいいけい

J.

 $\begin{array}{l} 1.42387061340 \\ 1.4238706134060 \\ 1.576095546680 \\ 1.5760982971009 \\ 1.4903717672300605 \\ 2.490371767230064 \\ 1.490371767230064 \\ 1.490299153290604 \\ \end{array}$ =1.597392652226-04<br>2.72545677366-04<br>5.61127421976-05<br>1.86117118346-04 4 - 14309999999016 - 04<br>14 - 07 08 08 08 08 14 - 04<br>14 - 07 08 08 08 08 08 14<br>14 07 08 08 08 08 08 08 14 15 08  $-2.1229267365E - 04$  $-3.4195741791E-03$ +3.2277220850E-03<br>+3.4543860766F-03 1.1717782122E-03 9.0037991281F-05 -8,4048533238E-04 90273011648-04  $-3235806165E - 04$ 1.34276949445-04 4.0611367402E+04<br>2.9958372920E-05 -4,1178076556E-04 **AB61619450E-03** "1.0306376654E-0 7, 1703189302E+00<br>7, 5812656552E+00<br>7, 84370236572E+00<br>7, 9693867788E+00<br>7, 9693867788E+00 174359304E+00<br>1583309400E+00 -<br>-<br>-<br>-<br>92000001323E+00 .easegel#175E+00<br>.seaesfa199R+00 ים ביום בפלופקים.<br>1969220964900<br>1969419994269E+00 84324659655+00 7.5659549535E+00<br>7.17656503905+00 6,5927370985E+00<br>6.4413854215E+00 E336A84FP3E+60 1775666477F+00 00+32213225+99

 $-0.4 -$ 

 $1.4339579915r0358r055788r055788r055788r055788r0567488r0567488r057888r050408r035r0325r0368r0035r0368r0035r0368r0035r0368r0035r0368r0035r0368r0035r0368r0035r0368r0035r0368r0035r0368r0035r0368r0035r0368r0035r0368r0035r0368r$ 2.58333A1394E-04 1.46441371545-05 1,3117313210E=04  $\begin{smallmatrix}7 & 1 & 3 & 4 & 6 & 3 & 4 & 5 & 6 & 5 & 7 & 1 & 3 & 9 & 7 & 8 & 7 & 8 & 9 & 7 & 8 & 9 & 7 & 8 & 9 & 8 & 7 & 8 & 9 & 8 & 9 & 8 & 9 & 8 & 9 & 8 & 9 & 8 & 9 & 8 & 9 & 8 & 9 & 8 & 9 & 8 & 9 & 8 & 9 & 8 & 9 & 8 & 9 & 8 & 9 & 8 & 9 & 8 & 9 & 8 & 9 & 8 & 9 & 8 & 9 & 8 & 9 & 8 & 9 & 8 & 9 & 8$  $\overline{\mathbf{r}}$  $\dot{\circ} \dot{\circ}$ 5 - 11610447975-00<br>5 - 11610447975-00<br>5 - 35533453775-00<br>4 - 30321703285-00 2.0357541320F+00  $\dot{\circ}$   $\dot{\circ}$ 

 $^{\prime}$ e 5 -

# $\frac{1}{2}$  C.6 -

 $\pm$  c.7 –

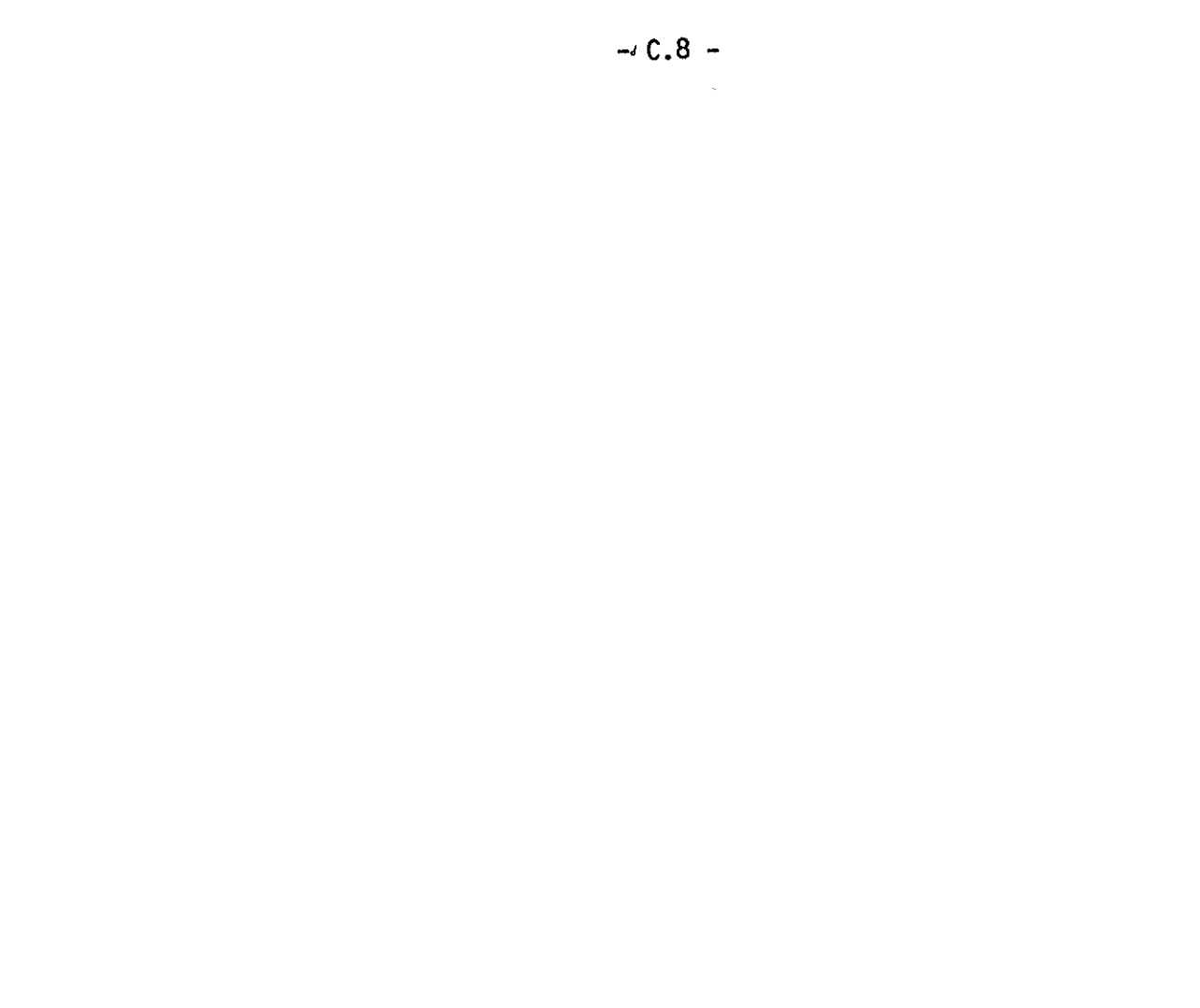

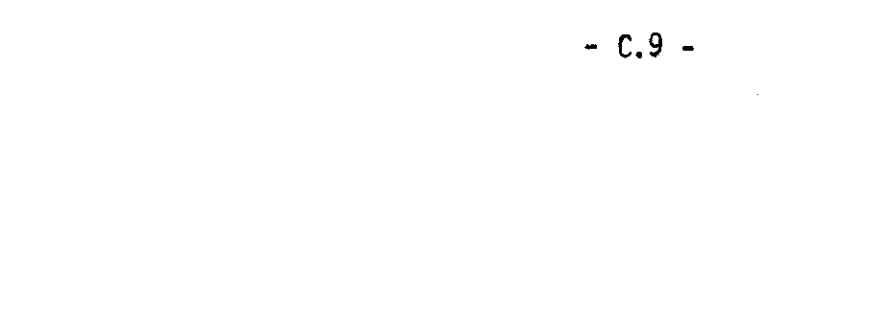

 $\label{eq:2.1} \mathcal{L}(\mathcal{L}^{\text{max}}_{\mathcal{L}}(\mathcal{L}^{\text{max}}_{\mathcal{L}})) \leq \mathcal{L}(\mathcal{L}^{\text{max}}_{\mathcal{L}}(\mathcal{L}^{\text{max}}_{\mathcal{L}}))$ 

 $\label{eq:2.1} \frac{1}{2} \sum_{i=1}^n \frac{1}{2} \sum_{j=1}^n \frac{1}{2} \sum_{j=1}^n \frac{1}{2} \sum_{j=1}^n \frac{1}{2} \sum_{j=1}^n \frac{1}{2} \sum_{j=1}^n \frac{1}{2} \sum_{j=1}^n \frac{1}{2} \sum_{j=1}^n \frac{1}{2} \sum_{j=1}^n \frac{1}{2} \sum_{j=1}^n \frac{1}{2} \sum_{j=1}^n \frac{1}{2} \sum_{j=1}^n \frac{1}{2} \sum_{j=1}^n \frac{$